## 进阶设计实验——基于 Labview 的悬臂梁振动测量

一、实验目的

 分别利用加速度传感器、应变传感器测量悬臂梁的固有频率。本实验中,要求同学自己搭建处 理应变的电桥电路,并用集成运放对电压信号进行放大处理,最后利用提供的数据采集系统对传感 器信号进行采集,转换,数据处理,频谱显示等系列后处理操作,从而达到以下目的。

- 1) 掌握相关传感器的测量原理、安装及使用方法。
- 2) 掌握电桥电路(根据测量对象,选择不同应变片搭建单桥、半桥或者全桥电路),基本放 大电路的设计搭建。
- 3) 设计一个测试悬臂梁固有频率的自动测试系统,测出悬臂梁的固有频率和结构阻尼比,熟 悉基本的数据处理方法。
- 4) 理解调制解调方法,能使用常用载波正弦波对测量信号进行调制解调。

#### 二、实验系统

#### 2.1 实验设备

悬臂梁:梁的一端为不产生轴向、垂直位移和转动的固定支座,另一端为自由端。在工程力学 受力分析中,大部分实际工程受力部件都可以简化为悬臂梁,在工程应用中属于比较典型的简化模 型。

测量悬臂梁振动频率可采用的方法有很多,如应变片,位移传感器,加速度传感器等。本实验 通过加速度传感器和应变片来完成实验测量,提供的实验设备有:

- 1) 悬臂梁实验架
- 2) 加速度传感器、应变片
- 3) 数据采集卡 NI-9230, NI-9201 或 NI-9215
- 4) 运放 LM358、电阻、线束
- 5) 电脑、万用表、示波器

#### **2.2** 实验原理

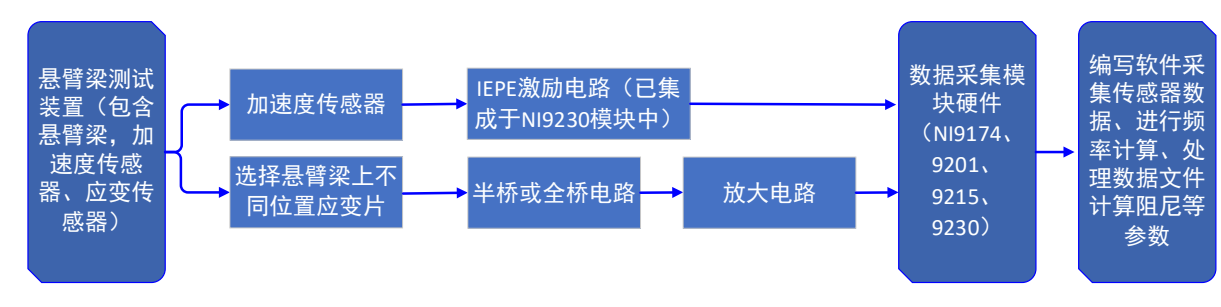

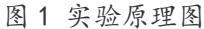

实验原理图如上所示,主要通过加速度传感器和应变传感器检测梁的振动,分别采集这两种 传感器的信号。加速度传感器采用专用采集模块 NI-9230;应变传感器,通过搭建电桥和放大电路, 调理后的电压信号接入 NI-9201 或 NI-9215;编写采集程序,保存数据文件,进行频谱分析,计算 阻尼比。其中悬臂梁上下表面不同位置贴有应变片,实验中要求学生自己选择应变片组成单桥、半 桥或者全桥电路,供电为 5V 或者 12V 直流供电。

悬臂梁的固有频率: 固有频率也称为自然频率(natural frequency)。物体[做自由振动时](http://baike.baidu.com/view/823614.htm), 其位移 随时间按正弦或余弦规律变化,振动的频率与初始条件无关,而仅与系统的固有特性有关(如质量、 形状、材质等),称为固有频率,其对应周期称为固有周期。

阻尼:阻尼是指任[何振动系](http://baike.baidu.com/subview/135986/8050126.htm)统在振动中,由于外界作用或系统本身固有的原因引起的振动幅 度逐渐下降的特性,以及此特性的量化表征。

实验中用脉冲锤敲击试件,产生近似于半正弦的脉冲信号。信号的有效频率取决于脉冲 持续时间 τ,τ 越小则频率范围越大。

1) 幅值:幅值是振动强度的标志,它可以用峰值、有效值、平均值等方法来表示。 频率:不同的频率成分反映系统内不同的振源。通过频谱分析可以确定主要频率成分及其幅 值大小,可以看到共振时的频率,也就可以得到悬臂梁的固有频率。

2) 阻尼比的测定

自由衰减法:在结构被激起自由振动时,由于存在阻尼,其振幅呈指数衰减波形,可算出 阻尼比。

3)调制解调

测量的物理量经过传感器变换后得到的信号如果是一些低频信号,利用直流放大常会带 来零漂和级间耦合等问题,造成信号失真。通常设法将这些低频信号进行调制后变成高频信号, 然后用简单的交流放大器进行放大,避免直流放大带来的问题。在无线电中,为了防止发射信 号的串扰,也需要将声频信号移到各自分配的高频、超高频频段上进行传输与接收,这中间也 用到调制解调。

#### 三、实验步骤

1)加速度传感器连接

加速度传感器靠磁力吸在悬臂梁上,传感器输出 BNC 线接至动态采集模块 NI-9230。

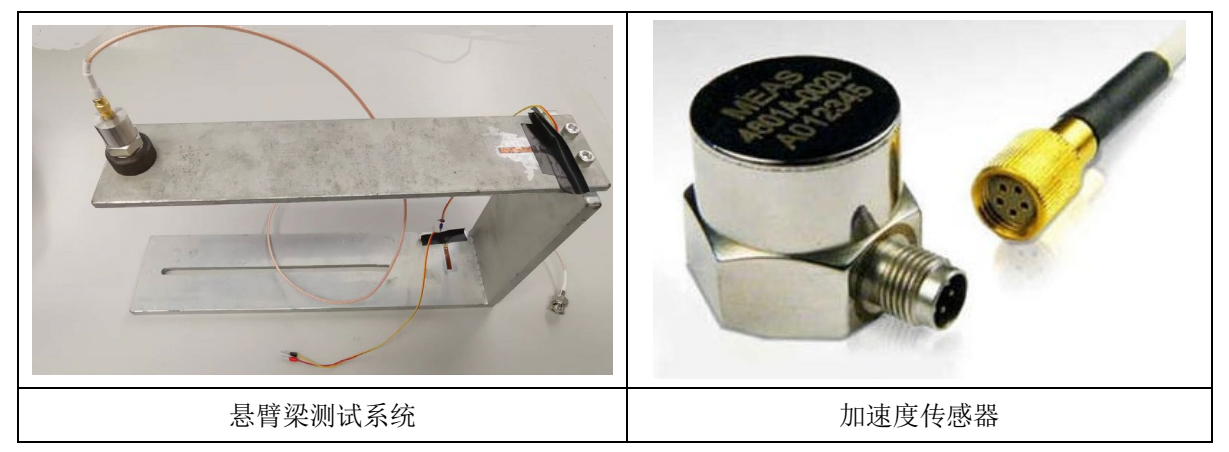

2)应变片连接、电桥电路和放大电路搭建

 实验测量的应变片已贴在悬臂梁上,可选择不同位置应变片,自行搭建电路,组成单桥、半桥 或者全桥测量电路,搭建放大电路。输出的电压信号选择 NI-9201 或者 NI-9215 模块采集。参考电

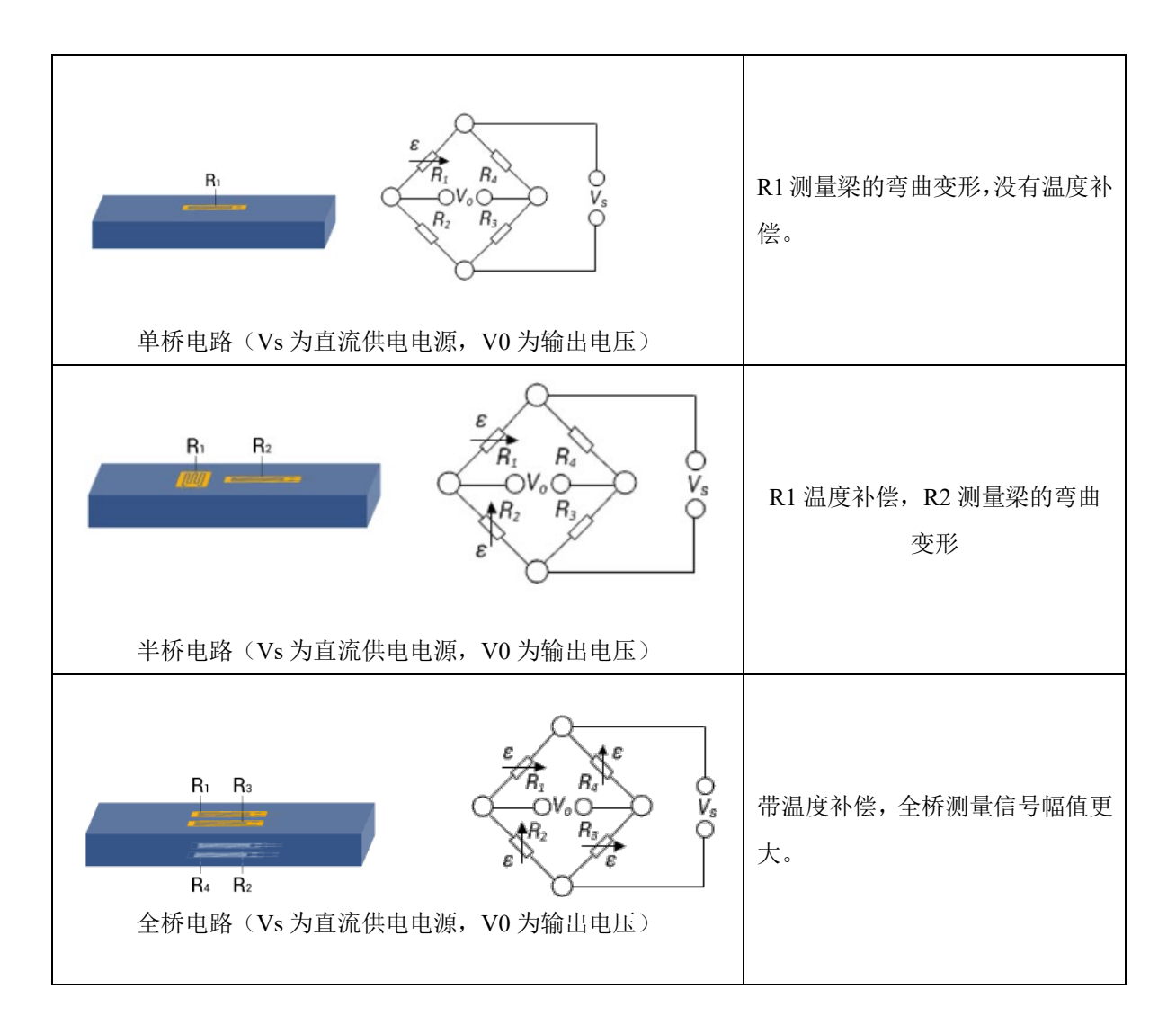

放大器选用集成运放 LM358:

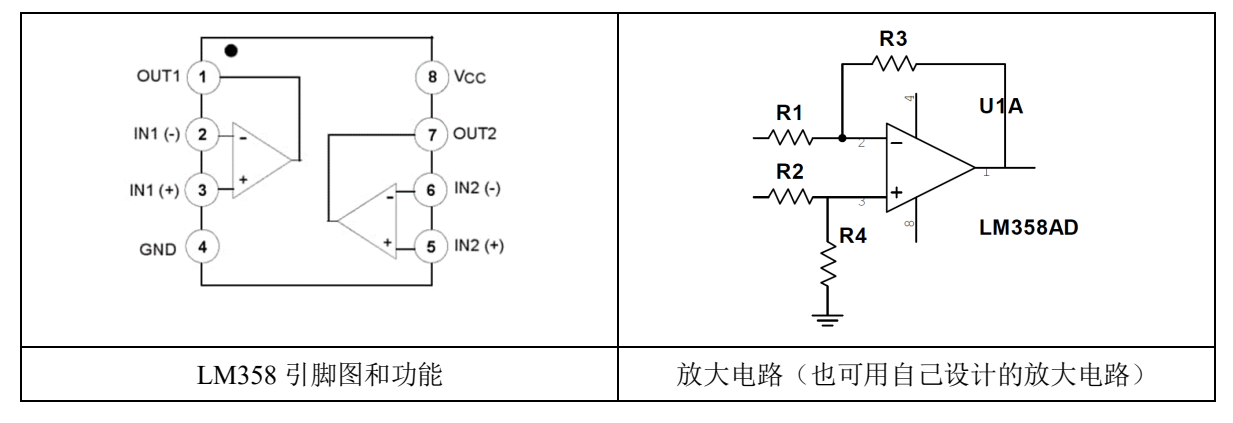

3)编写采集程序,采集自由振动信号

 ①完成信号线连接后,连接电源线到采集模块,注意传感器类型,输出信号类型及范围; ②程序中需要设置触发,当敲击悬臂梁时开始采集,采集时间为 1-2s,将数据保存至 txt 文档。 4)计算悬臂梁固有频率

①将保存的数据生成波形,注意采样频率;

②计算波形频谱,获得固有频率。

5)对测量的悬臂梁振动信号进行调制解调

选取应变或者加速度计测得的信号进行调幅调制解调。使用正弦波作为载波,对测量的物理 信号进行幅值调制,分别显示载波信号,调制波信号,并使用同步解调和包络检波进行信号解调。 调制前要注意信号频率、采样频率大小,选择合适载波频率,使用包络检波前要注意对调制前信号 进行偏置。分别显示同步解调和包络检波后信号的波形,并显示调制后的频谱。

6)界面参考

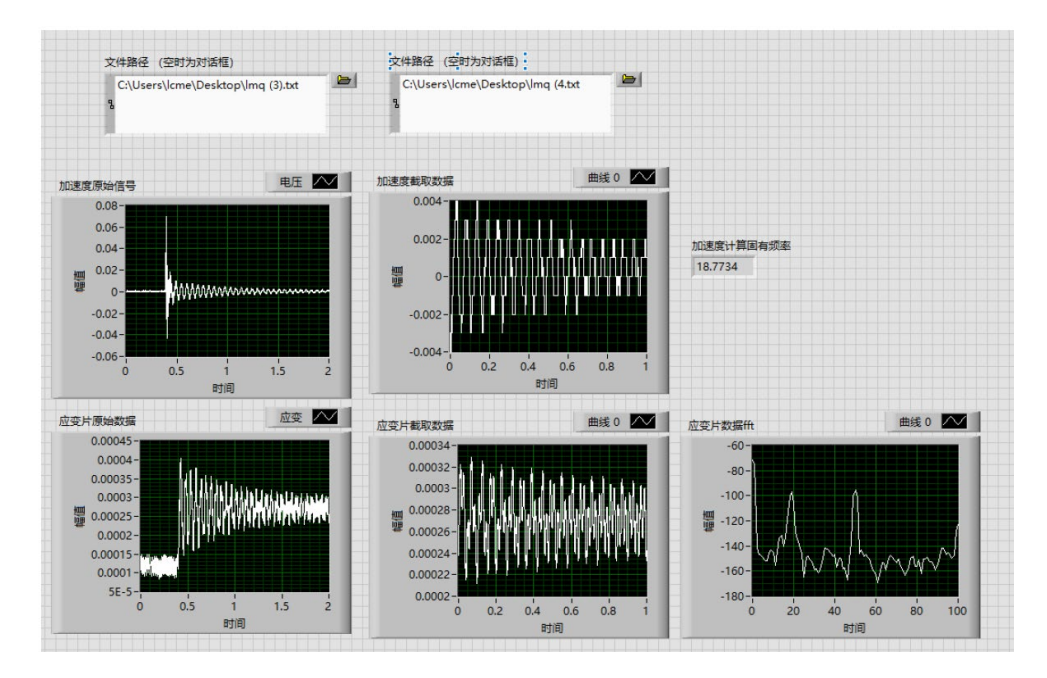

图 4 程序完成后界面(仅供参考)

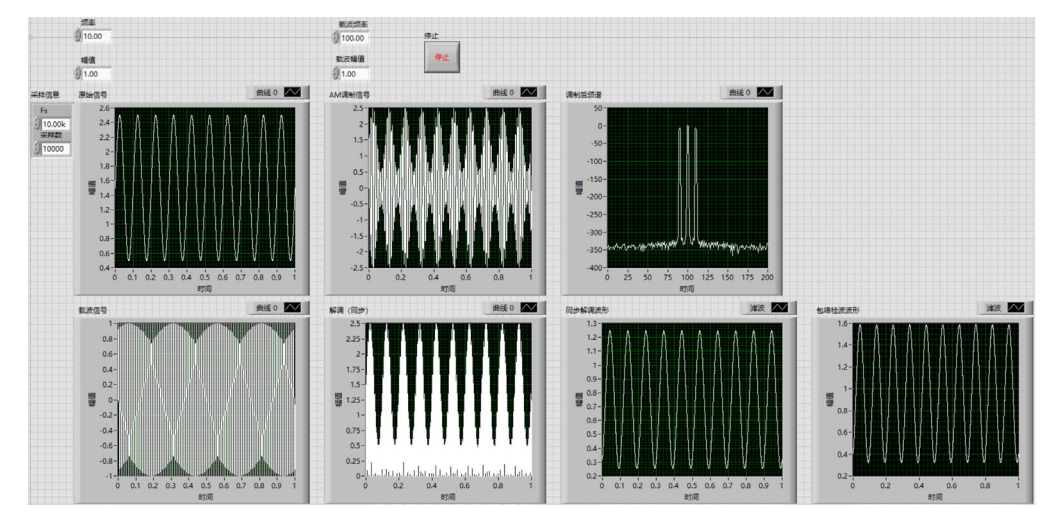

图 5 调制解调前面板(仅供参考,图中原始信号请使用实际测量的信号替代)

7)程序编写建议

可能用到的函数 Express——单频测量/频谱测量/峰值测量, 写入/读取电子表格(注意设置 数据格式为保留 6 位小数), 创建波形, 拆分一维数组等。

8)程序结构参考

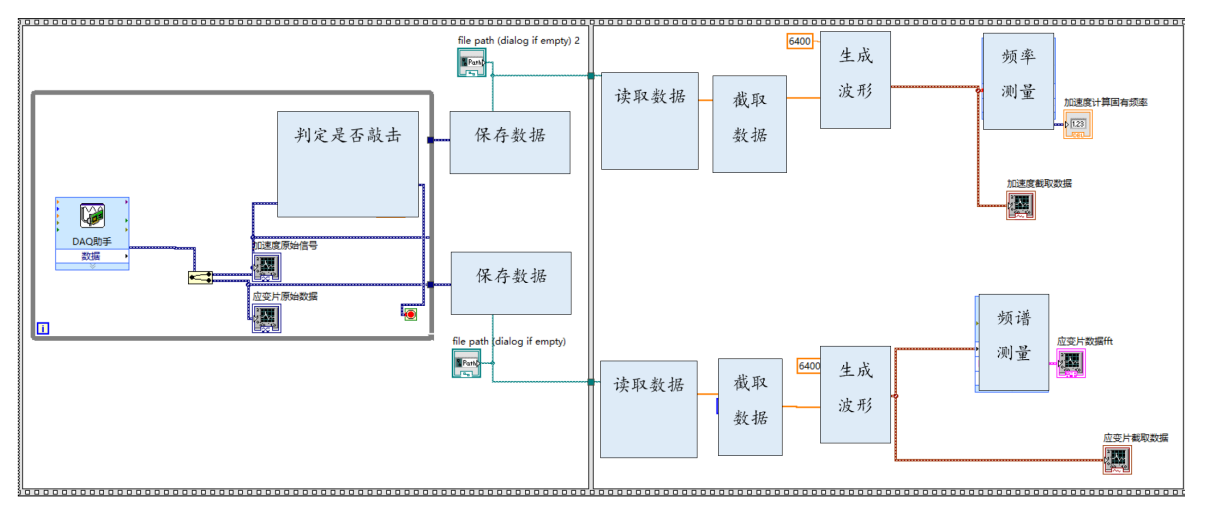

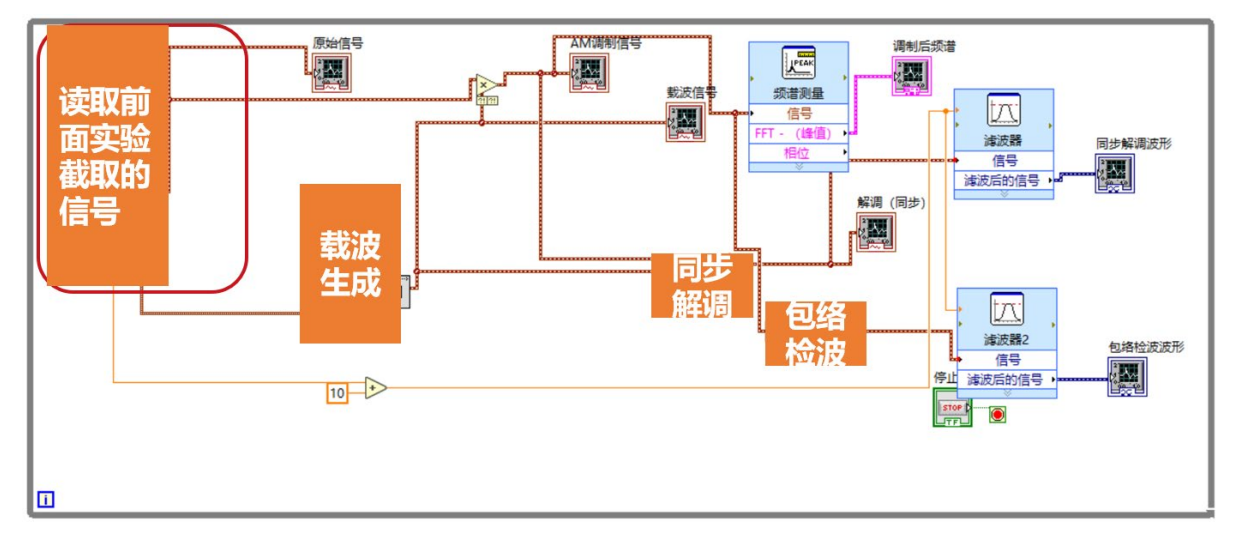

四、实验预习要求

- **1)** 仔细阅读实验指导书,明确实验要求;
- **2)** 预习应变片测量电桥电路,放大电路相关知识;
- **3)** 设计完成电桥电路、放大电路;确定电阻阻值的具体选择,计算放大倍数等。 实验课前,要求学生完成:
	- **1**) 设计全桥或者半桥电路,绘制全桥或半桥连接电路,标注清楚应变片和电阻在桥臂中 的位置,应变片的方向(现场实验装置上贴有不同方向的应变片,请见指导书电桥部 分介绍),激励电压大小及加载位置。
	- **2**) 绘制放大电路图,标注放大电路中每个电阻阻值,计算放大倍数。

### 五、实验要求

1)现场完成硬件搭建和程序编写;

2) 分别通过加速度信号和应变信号计算得到梁的固有频率。

3)对测量信号进行调制解调,分别显示原始测量信号波形、调制后频谱、同步检波和包络检波后 的波形。

# 六、思考题

1) 计算阻尼比。

2) 本次实验中,我们只测量了悬臂梁的振动频率,如果要准确测量应变片的变形量,要针对测量 环节的哪些部分进行进一步的改进,以保证应变电桥测量得到的电压能准确反映应变变形量?